## **Как собрать исходный код x-ray sdk**

Материал из xrWiki

Источник — [«https://xray-engine.org/index.php?title=Как\\_собрать\\_исходный\\_код\\_x](https://xray-engine.org/index.php?title=Как_собрать_исходный_код_x-ray_sdk&oldid=1163)[ray\\_sdk&oldid=1163](https://xray-engine.org/index.php?title=Как_собрать_исходный_код_x-ray_sdk&oldid=1163)»

- Страница изменена 8 февраля 2023 в 06:17.
- К этой странице обращались 1716 раз.
- Содержимое доступно по лицензии [GNU Free Documentation License 1.3 или более поздняя](http://xray-engine.org/index.php?title=License) (если не указано иное).

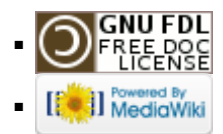